# Benchmark Results

*cychou@nchc.org.tw* 2006/10/03

## **Outline**

- Motivation
- HPC Challenge Benchmark Suite
	- Software
	- Installation guide
	- Fine Tune
- Results Analysis
- Summary

### **Motivation**

– Evaluate, Compare, Characterize platforms

• 效能評估程式之目的

 $\sim$ 

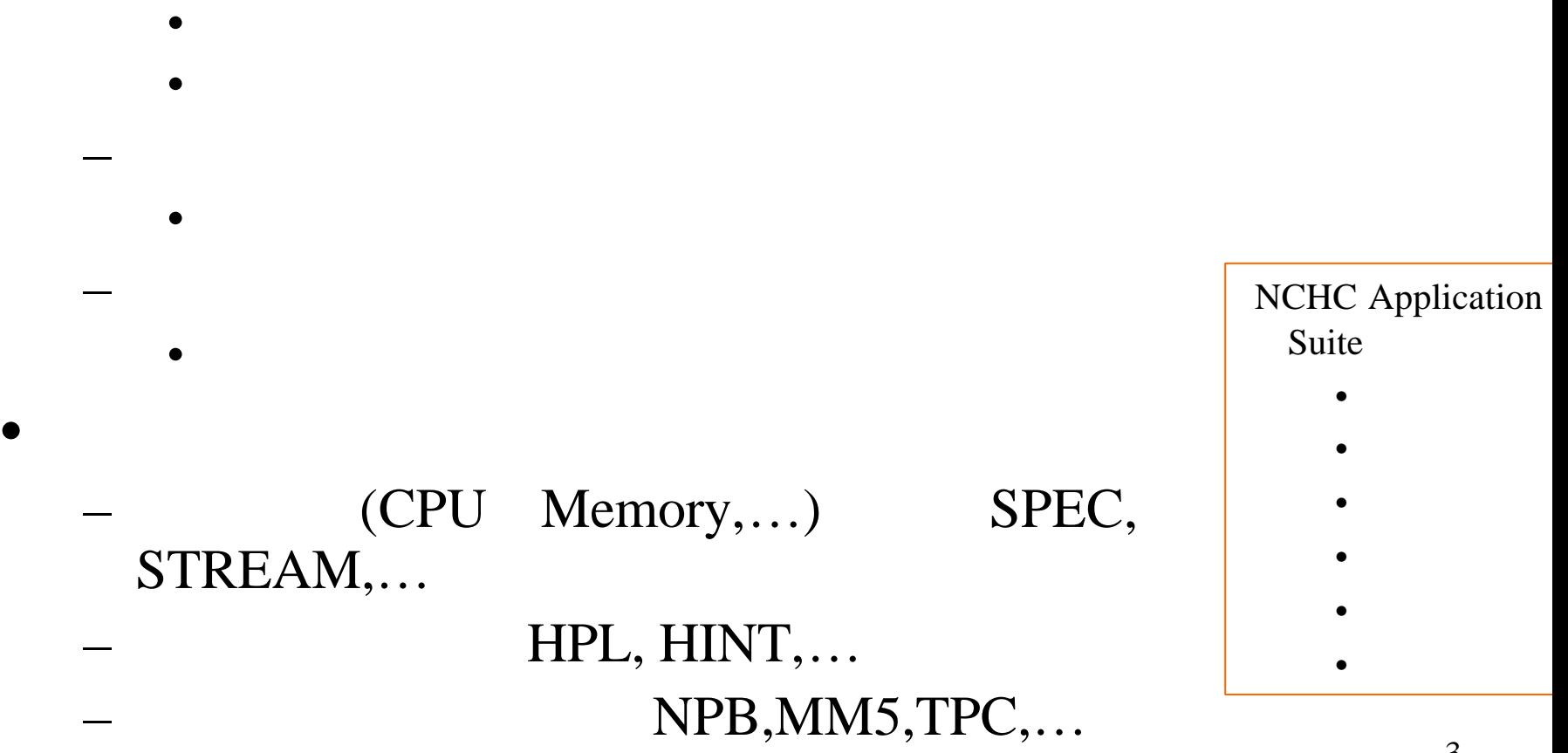

## **HPC Challenge Benchmark Suite**

• 美國國防部先進研究計畫署高效能技術電腦計畫

- DARPA HPCS (Defense Advanced Research Projects Agency, High Productivity Computing Systems, http://www.highproductivity.org)
- To Augment HPL (Top500 List)
- 2010 Procurements
- Simplify codes to catch application area in Spatial and Temporal locality.

## **HPC Challenge Benchmark Suite Components**

- HPL
- DGEMM
- FFT
- STREAM
- Random Access
- PTRANS

### • b eff

#### Scenarios

- Local
- Embarrassingly Parallel
- Global

- One Executing File
- Based on the largest HPL matrix

## *High-Performance Linpack Benchmark(HPL)*

- •solving the system of equations
- LU factorization with partial pivoting
- •the operation count for the algorithm must be 2/3  $n^3 + O(n^2)$  floating point operations

### http://www.netlib.org/benchmark/hpl/

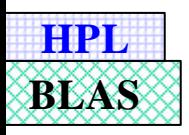

HPL - A Portable Implementation of the High-Performance Linpack Benchmark for Distributed-**Memory Computers** 

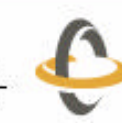

**Innovative Computing Laboratory** 

Version 1.0a

A. Petitet, R. C. Whaley, J. Dongarra, A. Cleary

January 20, 2004

# Accesses

## **HPL Algorithm**

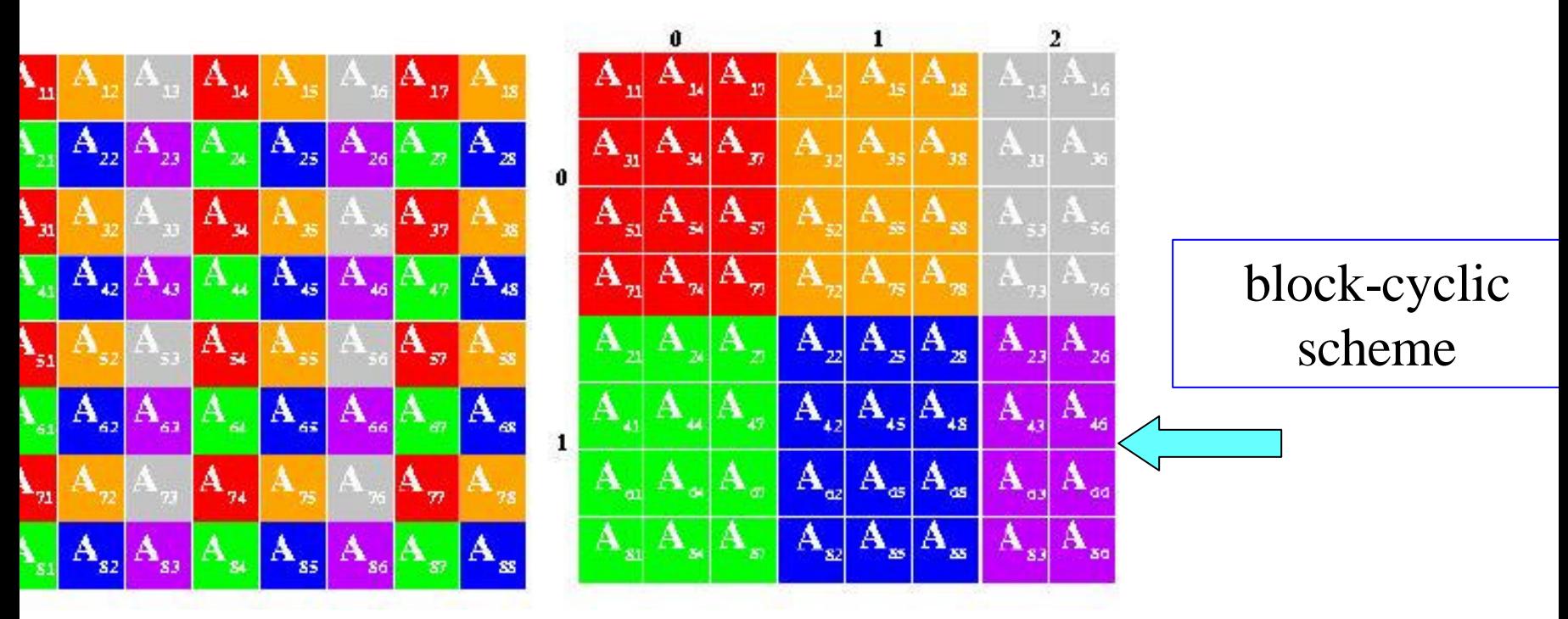

#### Total Executing Time = 2 gam  $3 N^3 / (3 P Q) + \text{beta } N^2 (3 P)$  $+ Q$ ) / ( 2 P Q ) + alpha N ((NB + 1) log(P) + P) / NB

## **HPCC Software**

- **FFT**
	- One dimensional Discrete Fourier Transform

$$
Z_k \leftarrow \sum_{j}^{m} z_j e^{-2\pi i \frac{jk}{m}}; \quad 1 \le k \le m
$$

 $-$  Operation Count is 5 *m*  $log_2 m$ 

### • **STREAM**

- Measure sustainable Memory Bandwidth in GB/s ADD:  $c \leftarrow a+b$ COPY:  $c \leftarrow a$ SCALE:  $b \leftarrow \alpha c$ TRIAD:  $a \leftarrow b + \alpha c$
- **Random Access**
	- Measure the rate of integer updates to random locations in GUPS
	- The MPI version generates the updating sequence locally and then distributes it using all-to-all collective communication.

 $x \leftarrow f(x)$   $f: x \mapsto (x \oplus a_i);$   $a_i$ – pseudo-random sequence

$$
\text{where} \qquad f: \mathbf{Z}^m \longrightarrow \mathbf{Z}^m, \qquad r \in \mathbf{Z}^m
$$

### **Benchmark for Massage Passing on HPCC**

#### • **PTRANS**

- Parallel Matrix Transpose, in GB/s
- Exercises the communications where pairs of processors exchange large messages simultaneous.
- Test of the total communications capacity of the system interconnect.
- **b\_eff**
	- Ping Pong
		- Maximal Latency in  $\mu$  s, Minimal Bandwidth in GB/s
		- 8bytes for Latency; 2MB for Bandwidth
	- Ring
		- Processor Order
			- **Naturally** model orders the processor in the ranks of **MPI\_COMM\_WORLD**
			- **Randomly** model is used the geometric mean of 10 different Randomly Chosen Ordering
		- Take the best in the following MPI Implement
			- MPI Standard non-blocking receive and send
			- Two calls to MPI\_Sendrecv for both directions

 $A \leftarrow A^T + B$ 

## **Installation of HPCC**

### • **Download this benchmark suite**

– hpcc-1.0.0.tar.gz on http://icl.cs.utk.edu/hpcc/

### • **Setup**

- unpack (eg, tar –zxvf hpcc-1.0.0.tar.gz )
- Create a file Make.<arch> in the **hpl** directory, such as *Make.Gnu ATLAS* (Setup

–  $\qquad \qquad \bullet$  , where  $\qquad \bullet$  $MPdir = MPI$  directories

```
LAdir = /work/chou/ATLAS/lib/Linux P4ESSE2
```

```
LAinc =
```

```
LAlib = -L\$(LAdir) -leblas -latlas
```

```
HPL_OPTS = -DHPL_CALL_CBLAS
```

```
CC = /opt/mpich/gnu/bin/mpicc
```
#### • **Generate the executing file**

– Return the top-level directory, type "make arch=<arch>" , such as, *make arch= Gnu\_ATLAS*, and then one obtain the executing file, called "**hpcc**" in this directory.

### **Input File for HPCC**

• hpccinf.txt

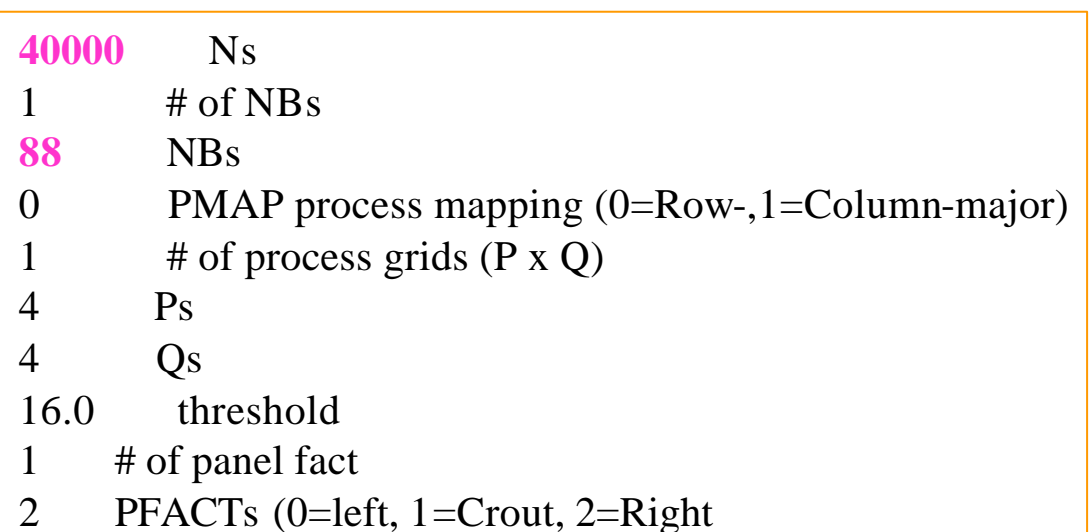

##### This line (no. 32) is ignored (it serves as a separator). ######

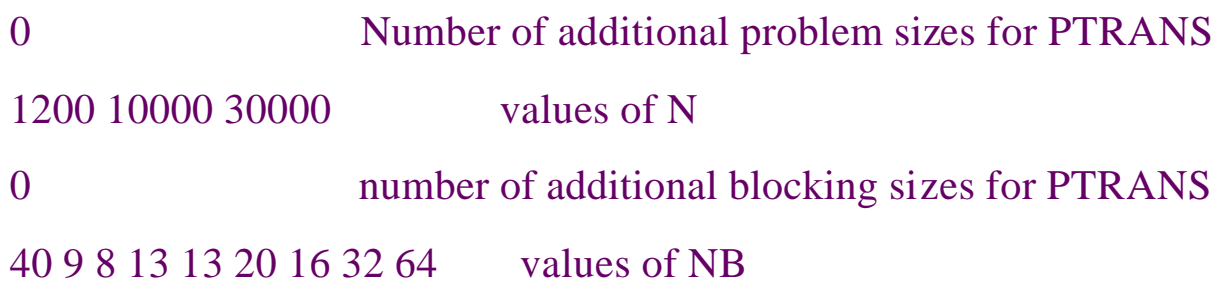

## **Output File for HPCC**

### • hpccoutf.txt

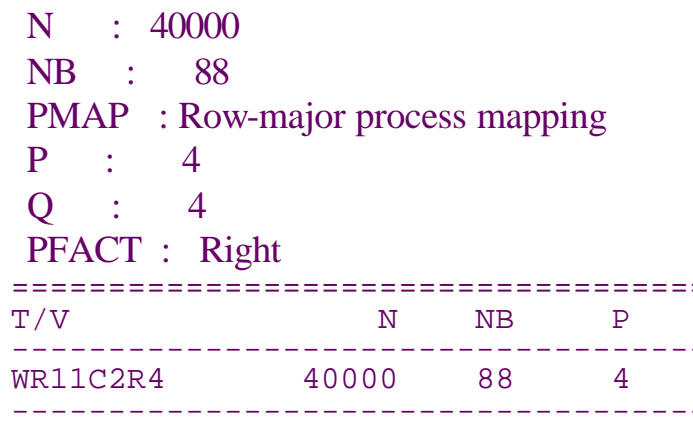

RFACT : Crout BCAST : 1ringM  $DEF H : 1$  $SWAP$  : Mix (threshold = 64) L1 : transposed form U : transposed form EQUIL : yes ALIGN : 8 double precision words

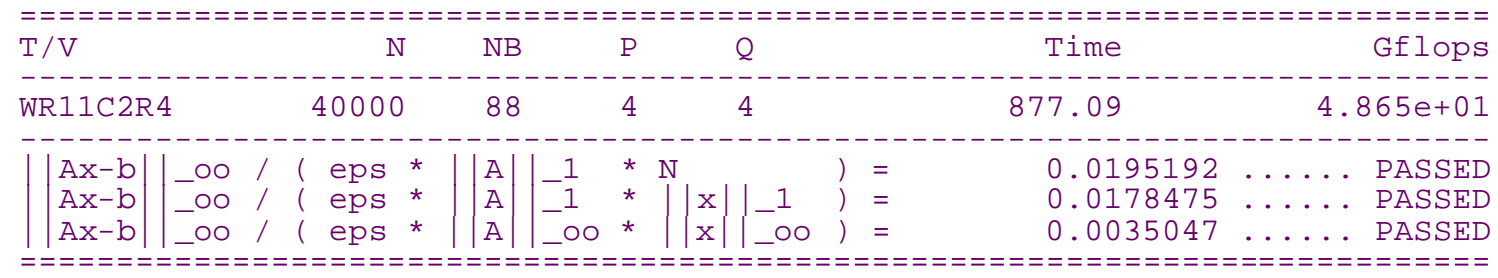

gin of StarRandomAccess section. in table size  $= 2^{26} = 67108864$  words mber of updates =  $268435456$ U time used =  $74.920000$  seconds al time used =  $75.050249$  seconds 003576743 Billion(10^9) Updates per second [GUP/s] und 0 errors in 67108864 locations (passed). de(s) with error 0 nimum GUP/s 0.003510 erage GUP/s 0.003557 ximum GUP/s 0.003577 rrent time (1150139847) is Tue Jun 13 03:17:27 2006

MPI\_Wtick=9.999999e-07 HPL\_Tflops=0.0486484 HPL time=877.09 HPL\_eps=1.11022e-16 HPL\_RnormI=8.77558e-10 HPL\_Anorm1=10123.8 HPL\_AnormI=10096.4 HPL\_Xnorm1=43746.6 HPL\_XnormI=5.58446

## **Analysis on HPCC Results**

- Global Merit
	- G-HPL, G-PTRANS, G-Random Access, G-FFTE, G-STREAM,…

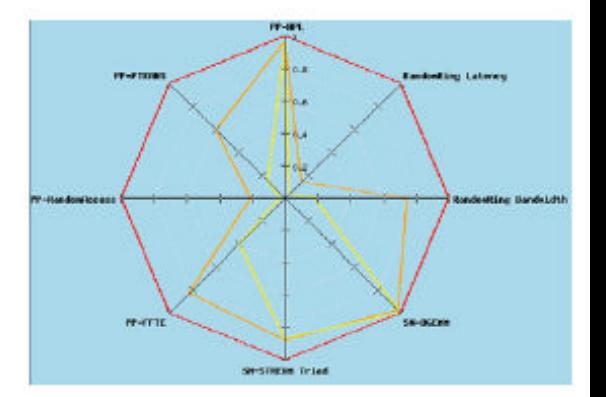

13

• Per Processor Merit

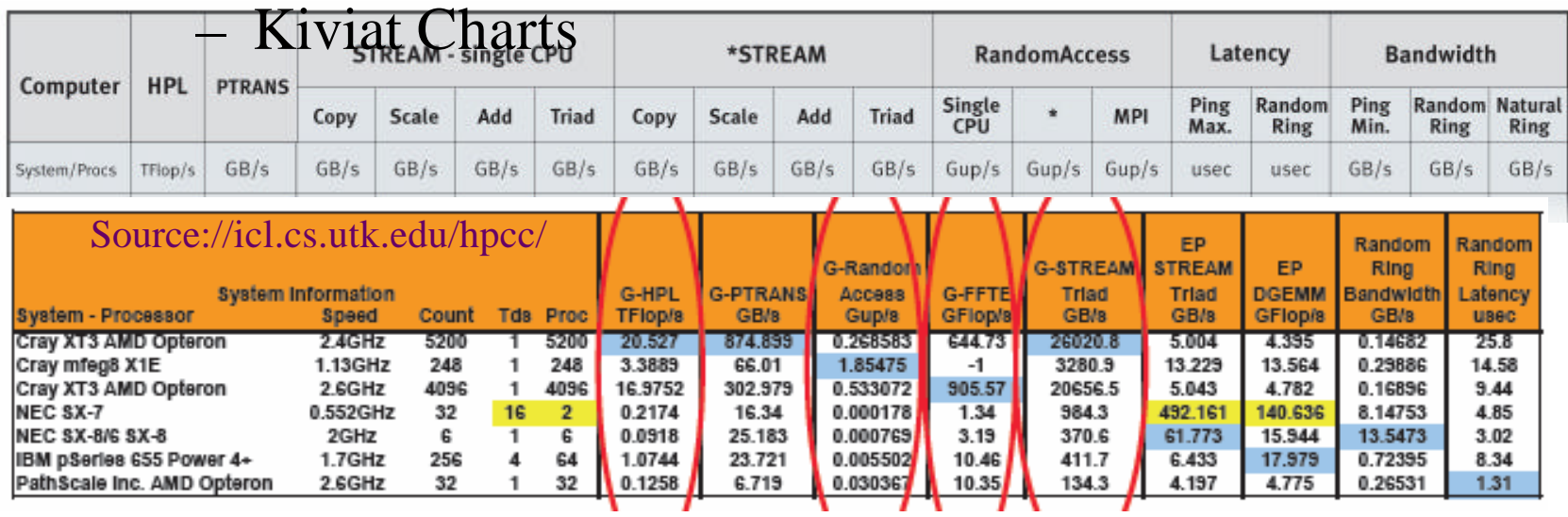

#### **Kiviat diagram on different networks**

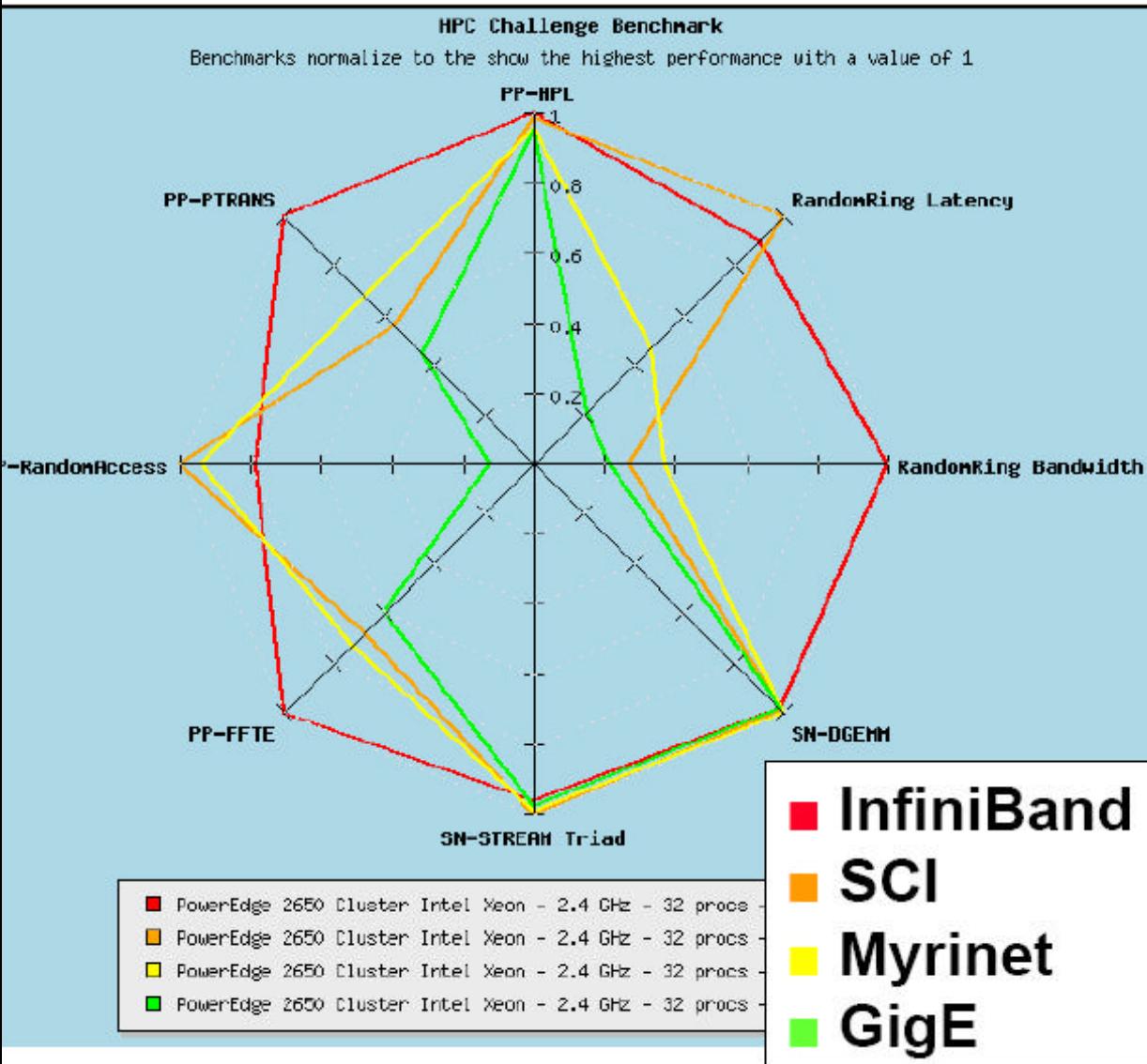

- 1. **RandomRing Bandwidth** InfiniBand has significantly greater bandwidth than other technologies
- 12. **RandomRing Latency** InfiniBand and SCI have significantly lower latencies than other technologies
- STREAM, DGEMM, and HPL 13. Interconnect technology doesn't matter **STREAM and DGEMM have** communications HPL scales well with respec to communications
- 14. **RandomAccess** Interconnect technology do matter! Latency sensitive 15. **PTRANS and FFTE**

Interconnect technology do matter Bandwidth sensitive

Source :http://icl.cs.utk.edu/hpcc/

## **Case Study**

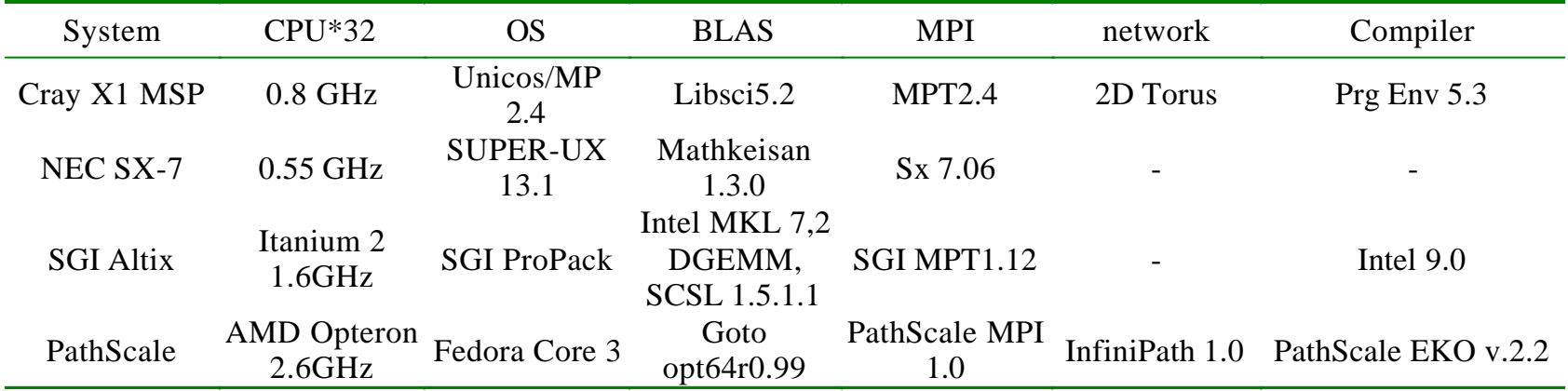

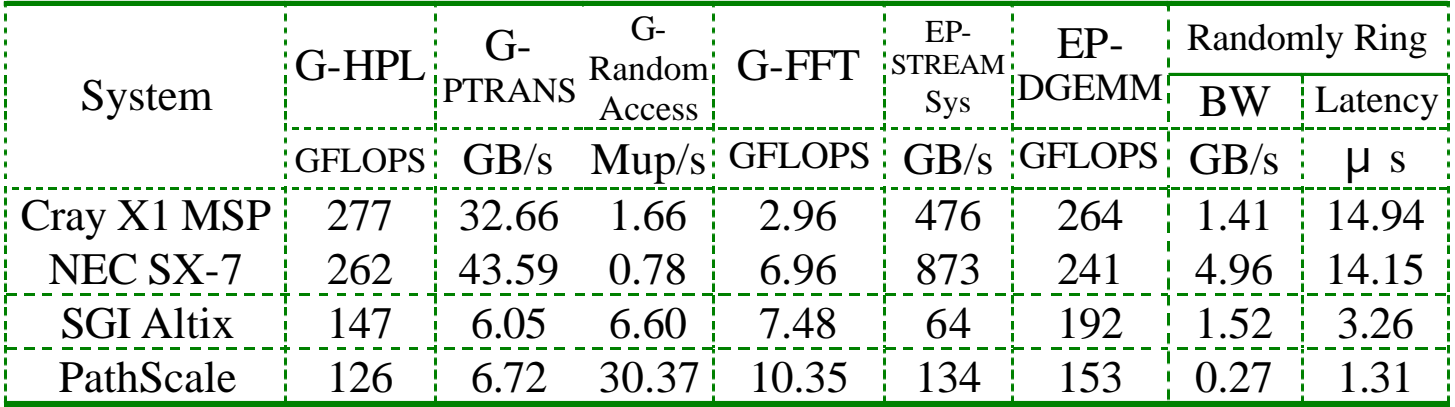

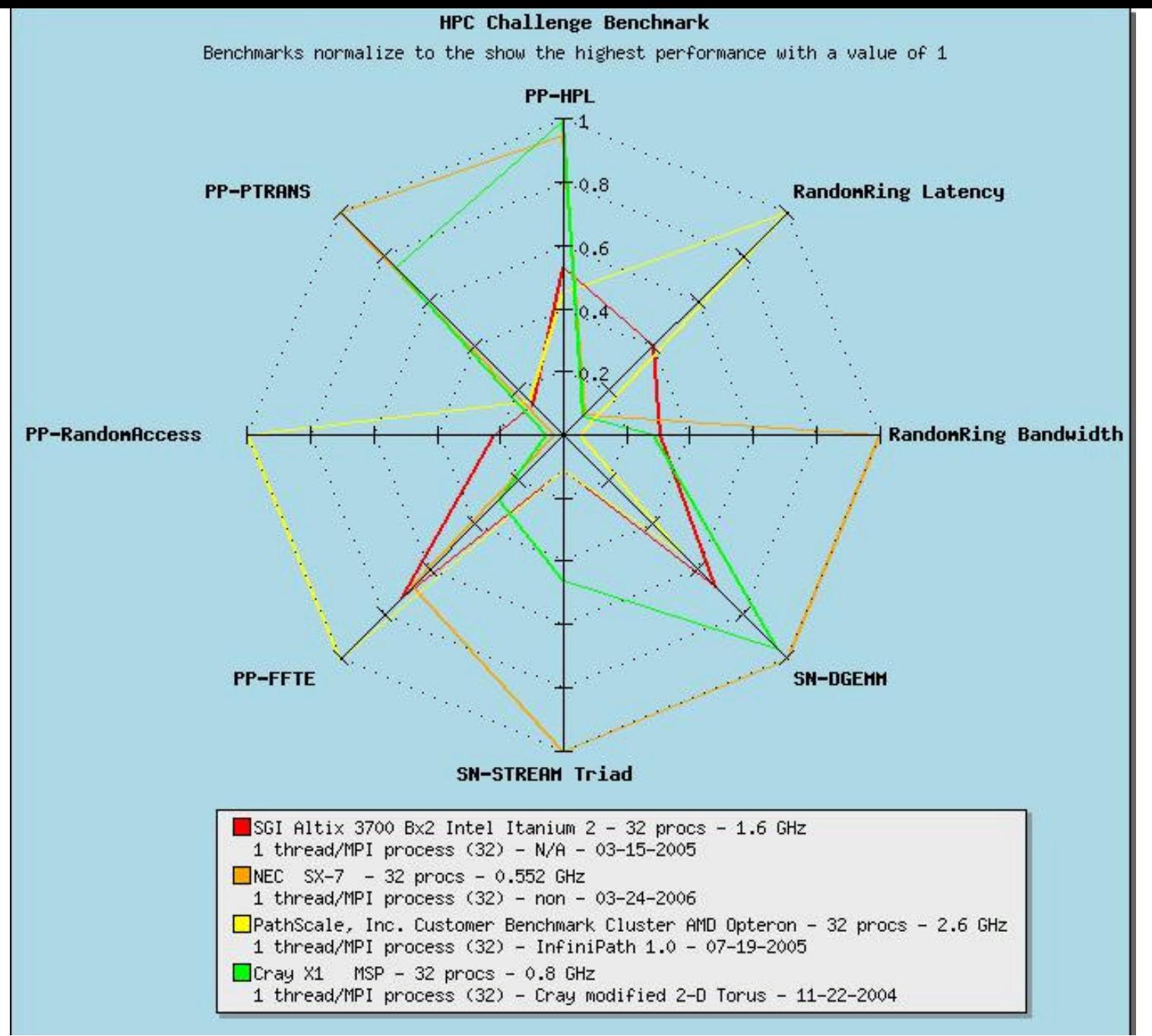

## *Rmax* **and Efficiency**

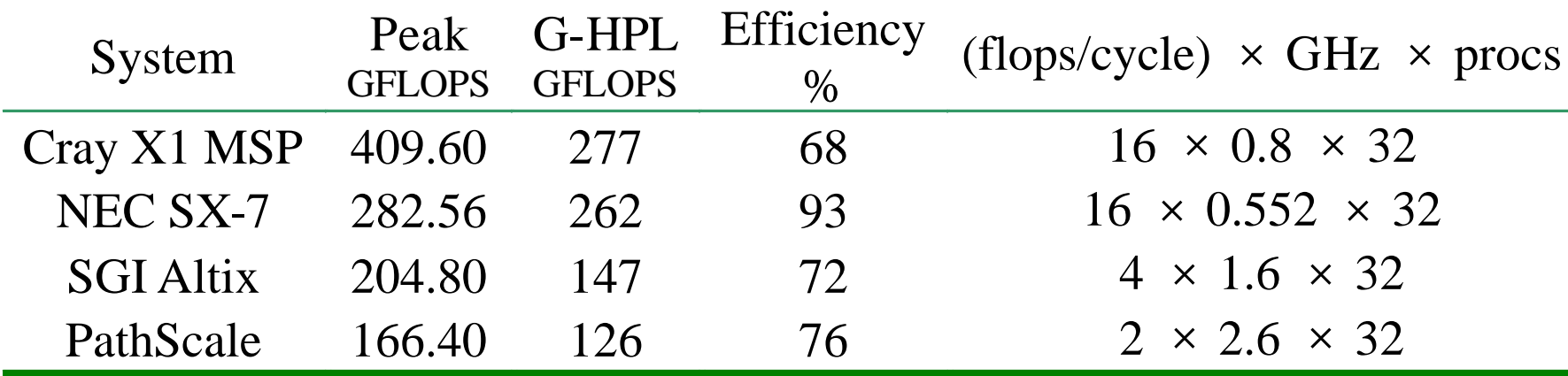

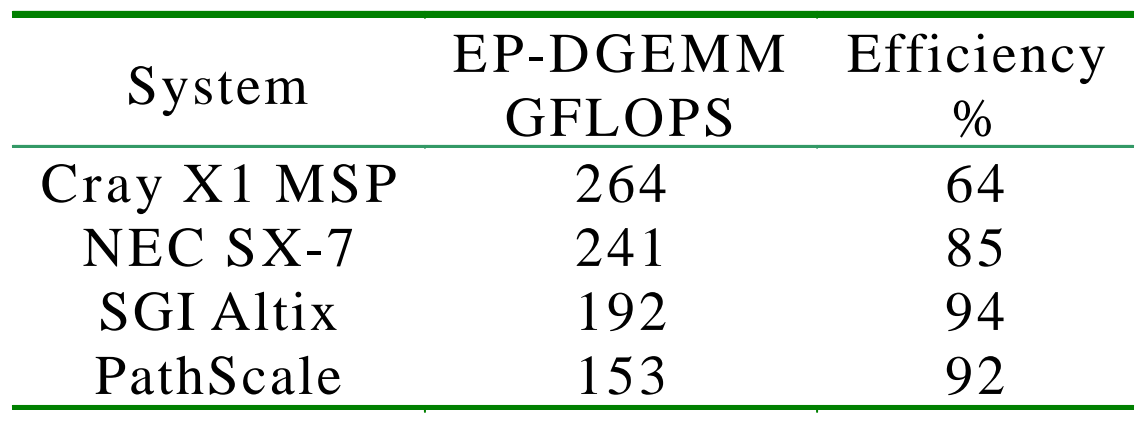

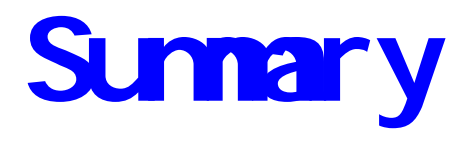

- HPL is the Linpack toward peak performance benchmark. [Jack J. Dongarra]
	- The benchmark is affected only slightly by cache size, memory speed and network performance. [Dr. Pase]
- The HPC Challenge Benchmark Suite
	- This benchmark test suite stresses not only the Processor, but Memory system and the Interconnect. [Jack J. Dongarra]